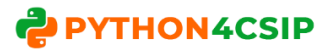

# **WORKSHEET – Numpy**

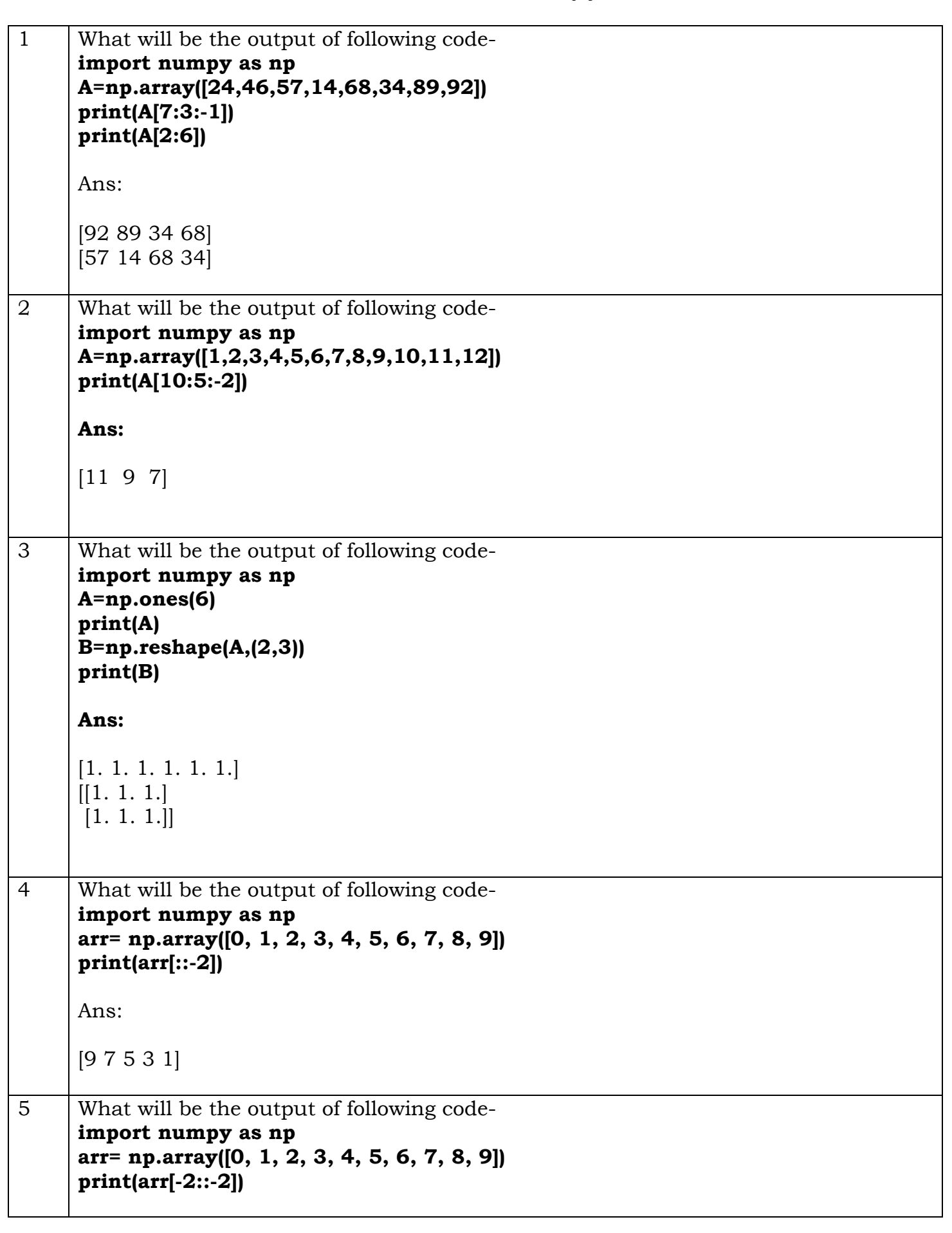

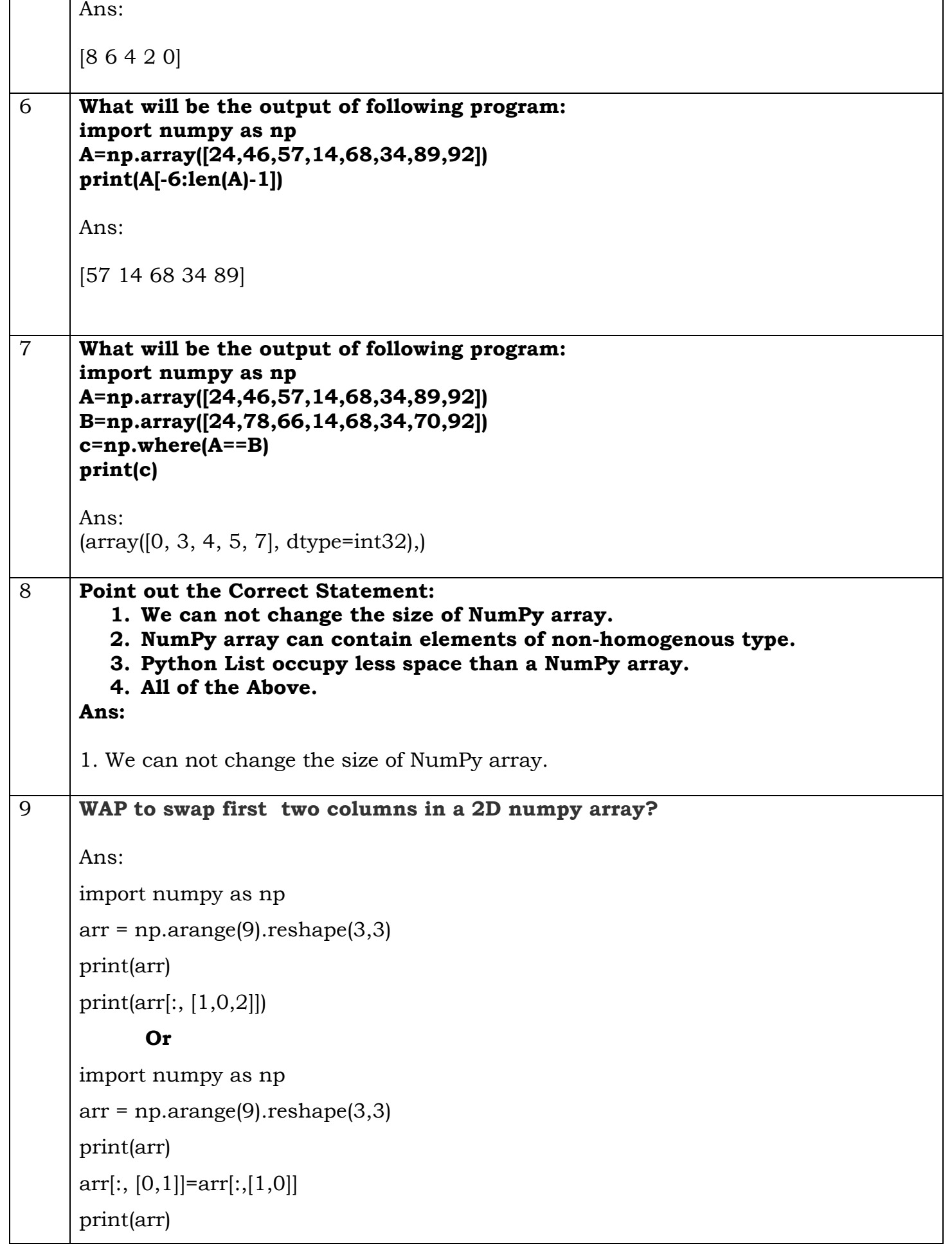

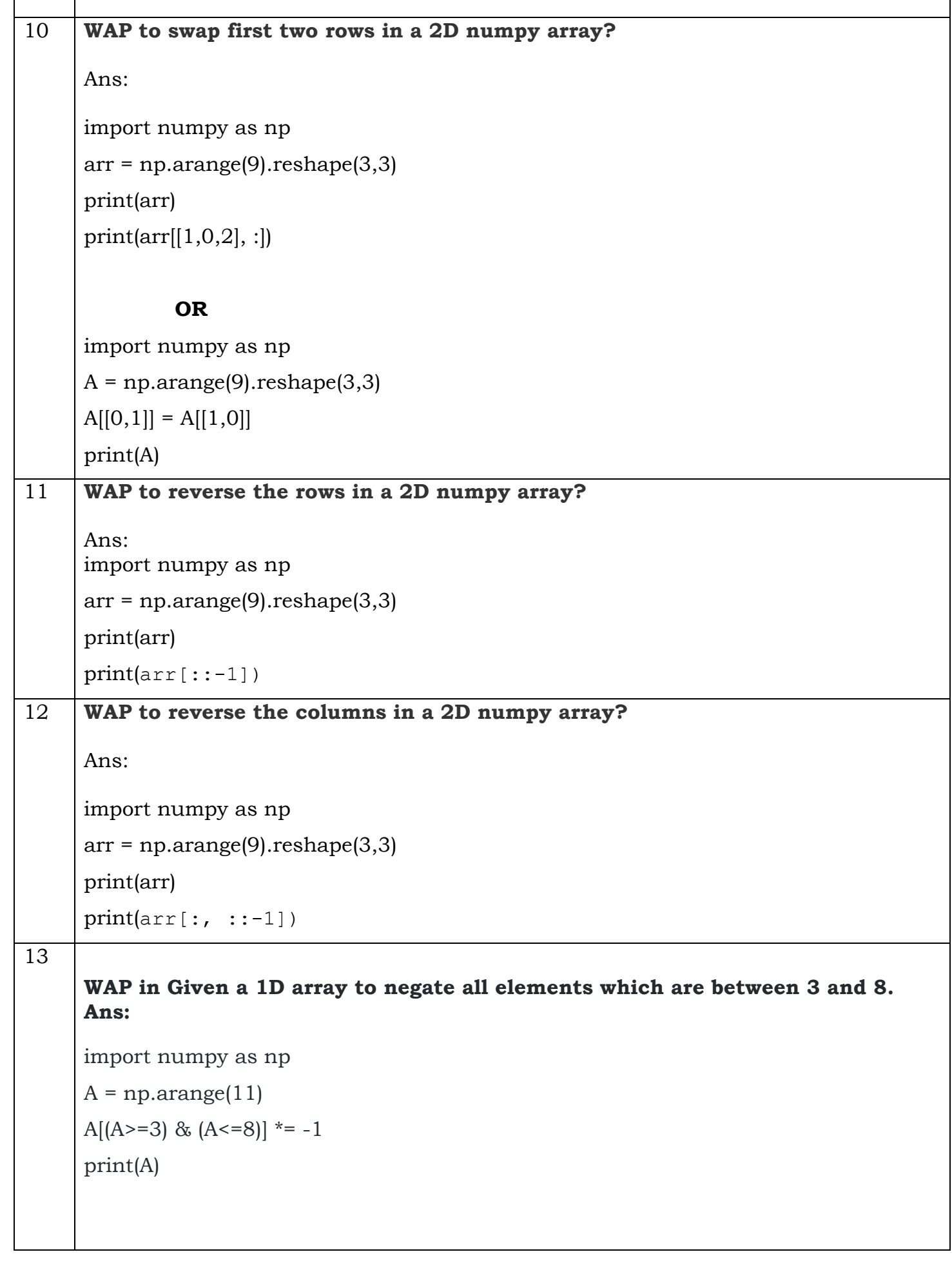

# **PYTHON4CSIP Visit Python4csip.com for more updates** 14 **WAP to subtract the mean from each row of a 5\*5 array. Ans:** import numpy as np  $X = np.arange(25).reshape(5,5)$ print(X) print(X.mean(axis=1))  $Y = X - X$ .mean(axis=1) print(Y) 15 **WAP in a given numpy array to return array of odd rows and even columns sampleArray = numpy.array([[3 ,6, 9, 12], [15 ,18, 21, 24], [27 ,30, 33, 36], [39 ,42, 45, 48], [51 ,54, 57, 60]]) Expected Output: Printing Input Array [[ 3 6 9 12] [15 18 21 24] [27 30 33 36] [39 42 45 48] [51 54 57 60]] Printing array of odd rows and even columns [[ 6 12] [30 36] [54 60]] Ans:** import numpy sampleArray = numpy.array([[3 ,6, 9, 12], [15 ,18, 21, 24], [27 ,30, 33, 36], [39 ,42, 45, 48], [51 ,54, 57, 60]]) print("Printing Input Array") print(sampleArray) print("\n Printing array of odd rows and even columns")

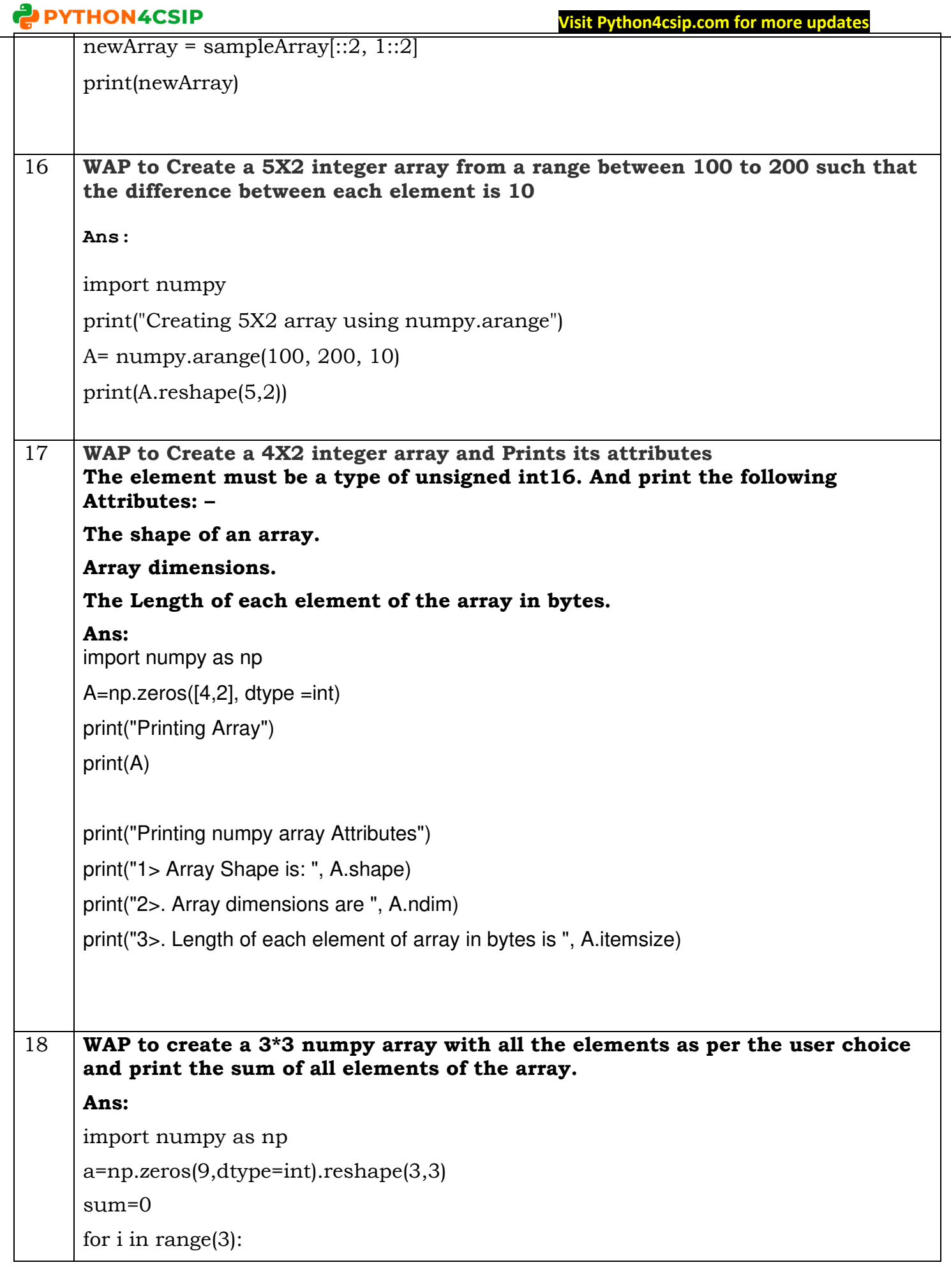

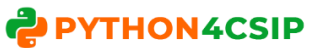

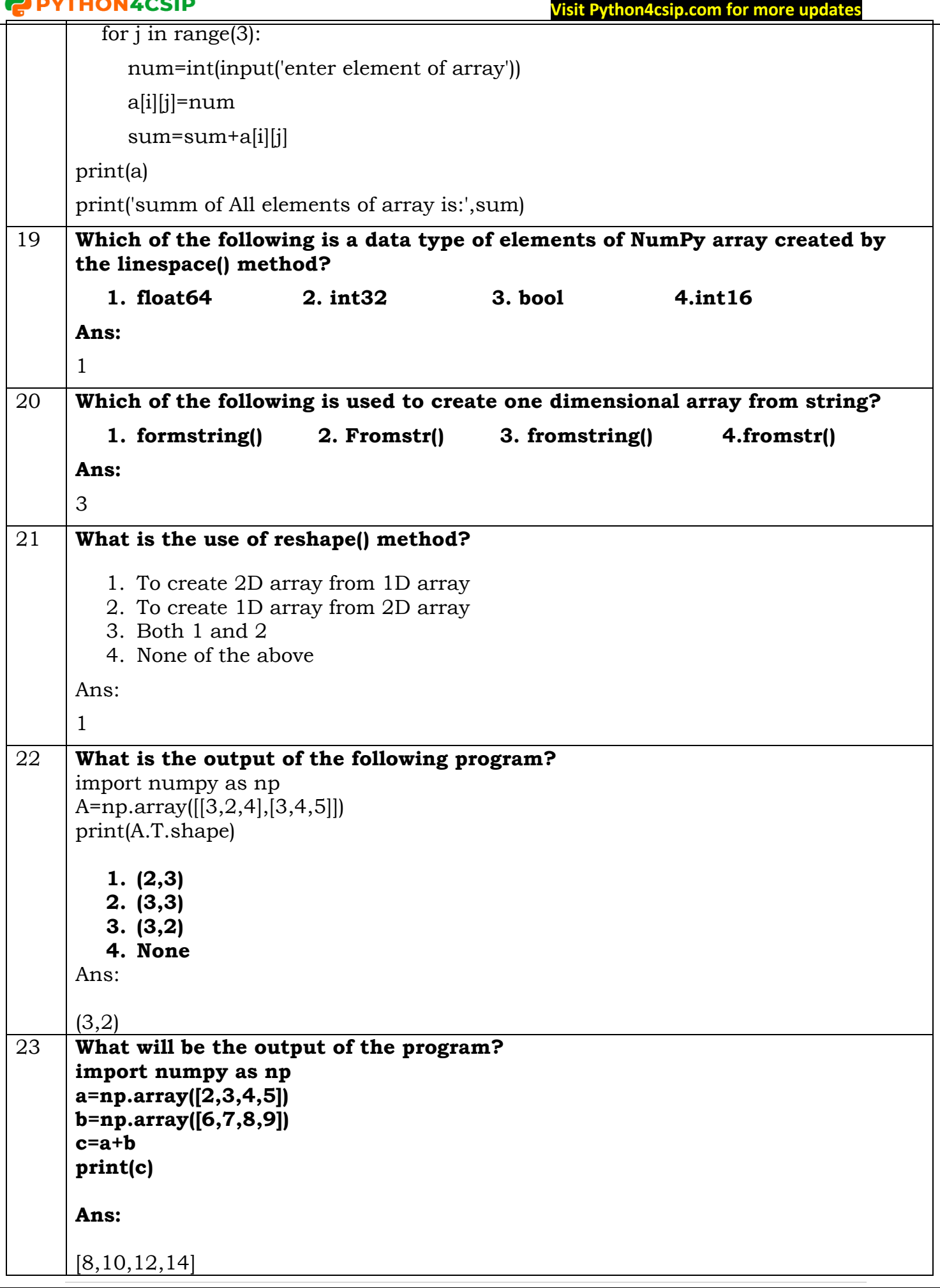

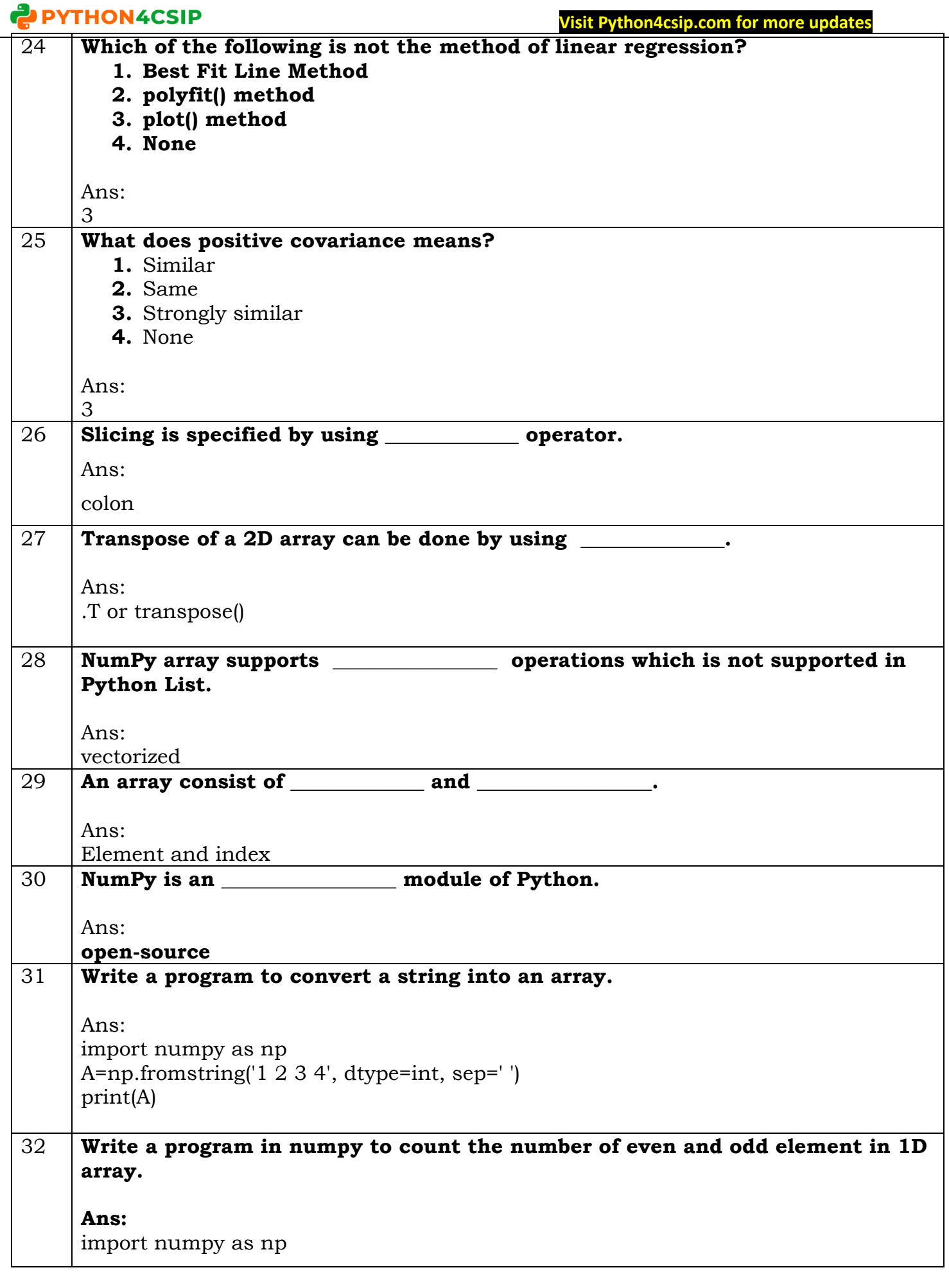

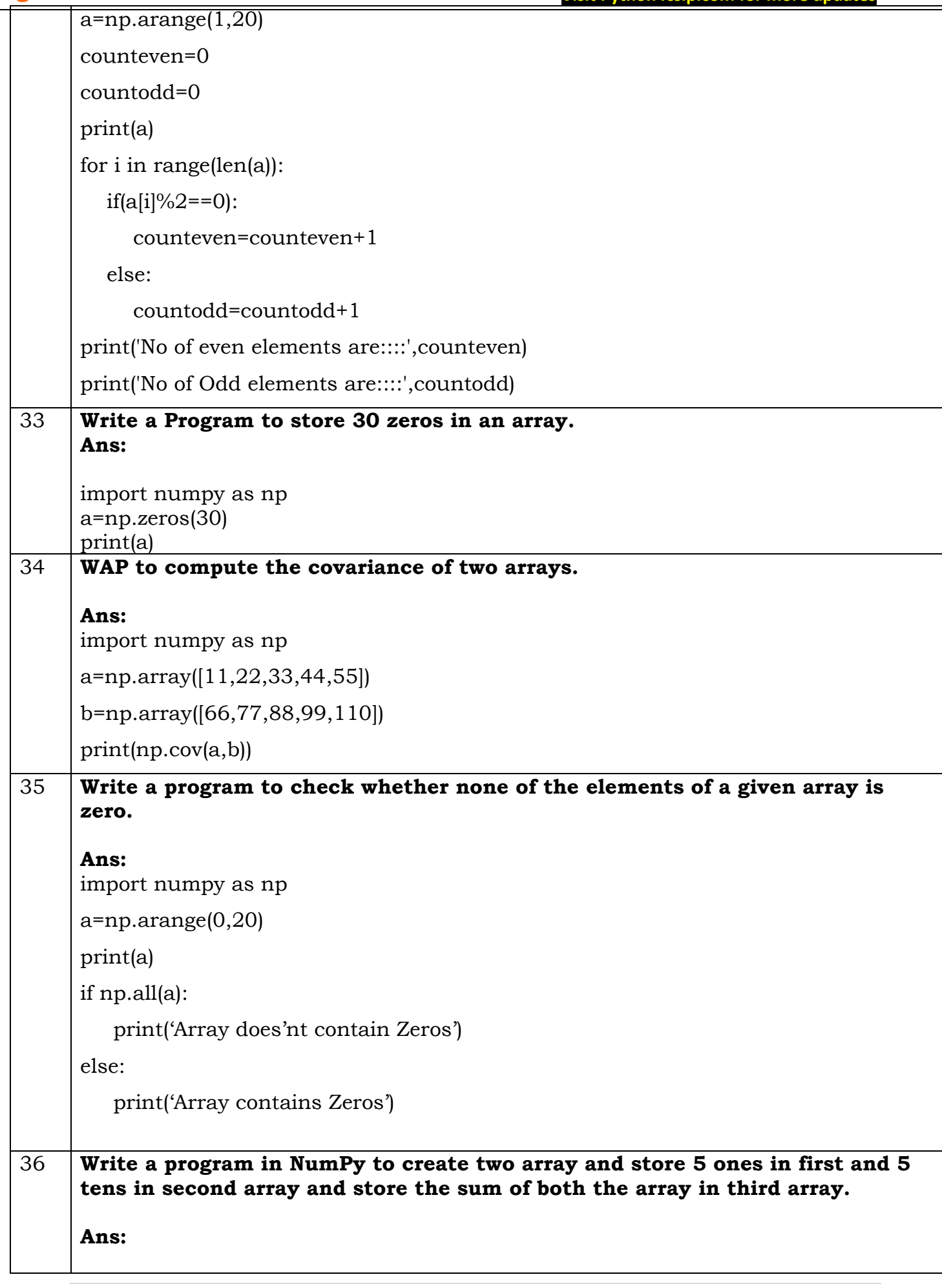

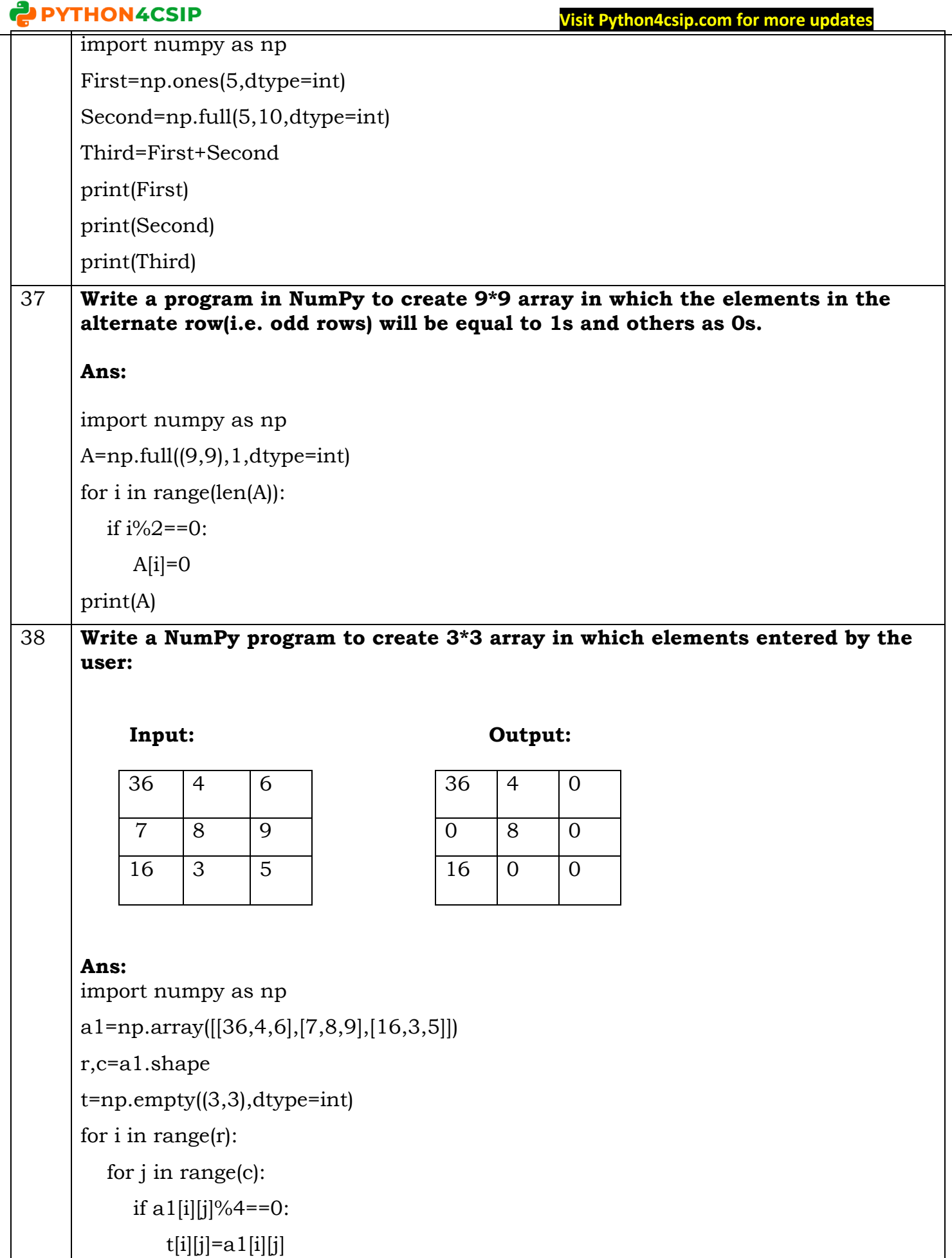

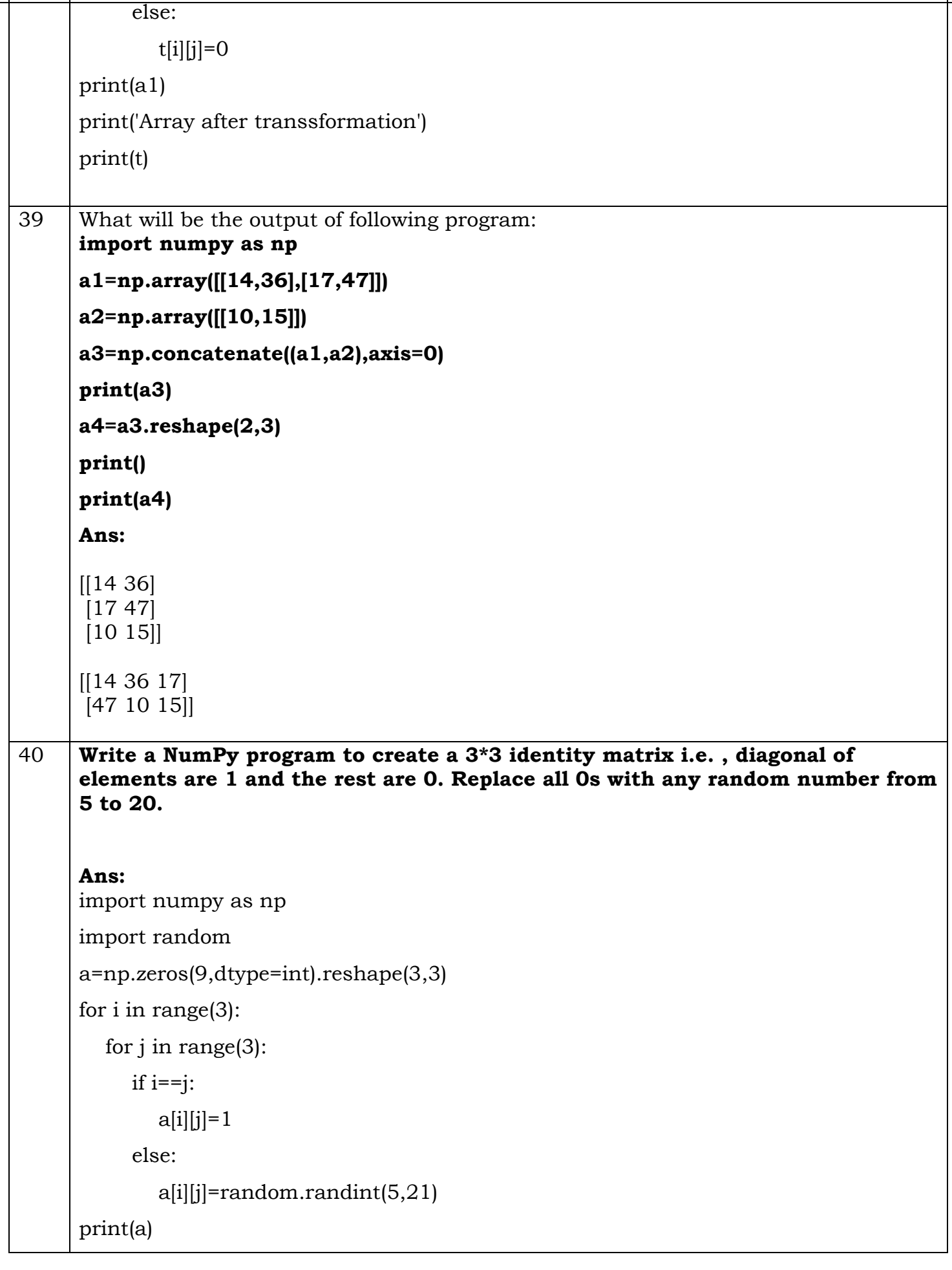

#### **Visit Python4csip.com for more updates**

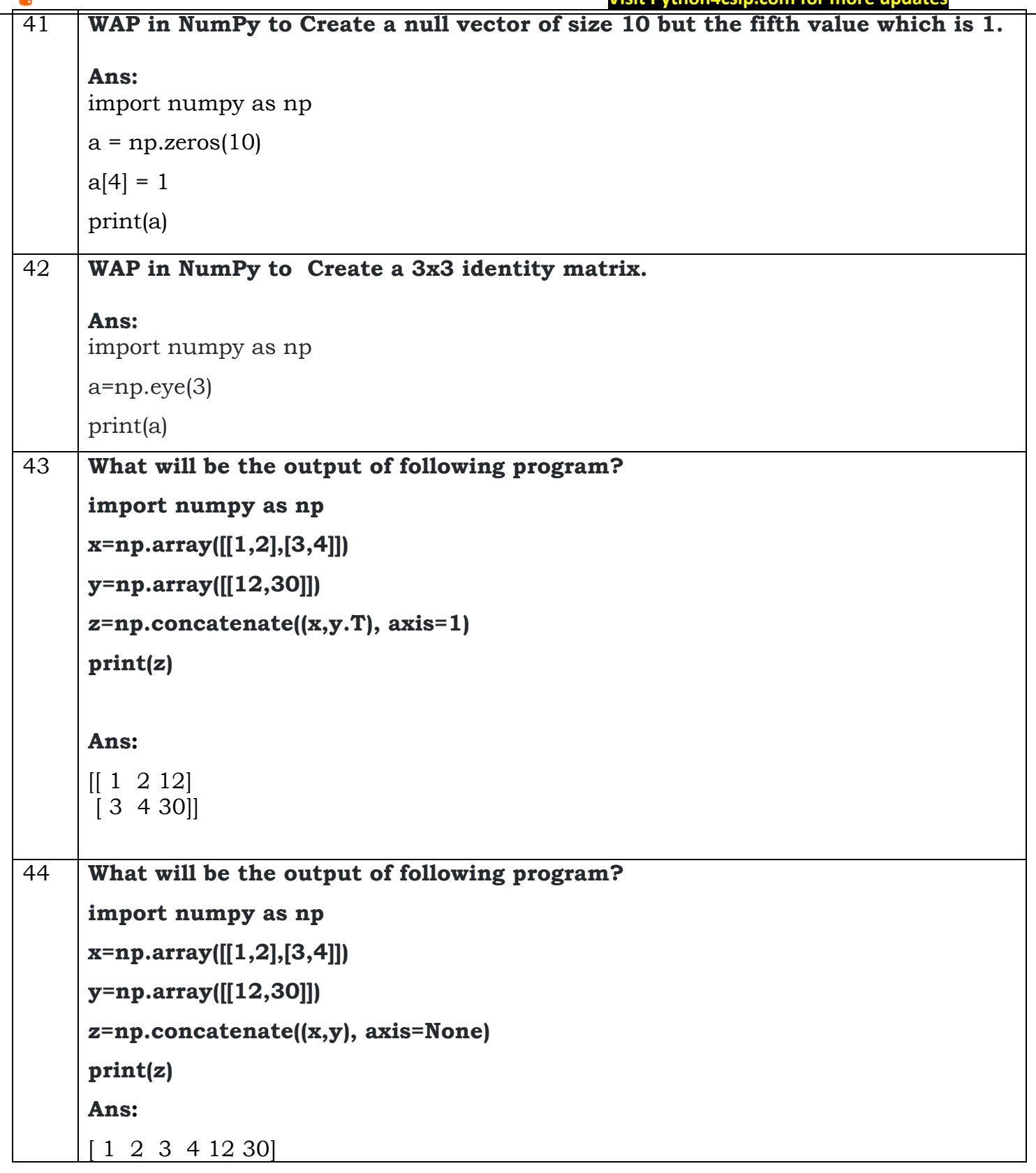